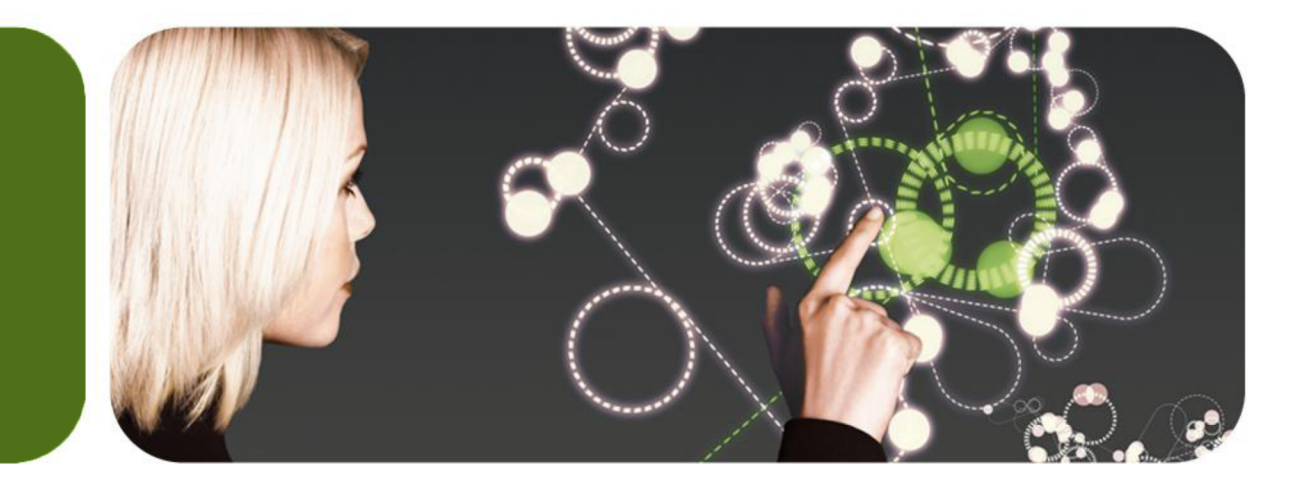

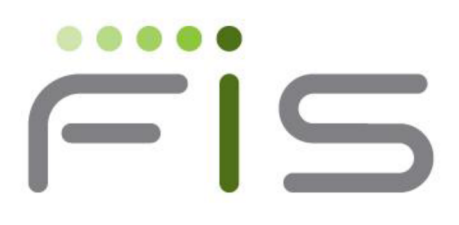

#### GT.M Update

K.S. Bhaskar Development Director, FIS GT.M

### **Overview**

- Business
- Releases

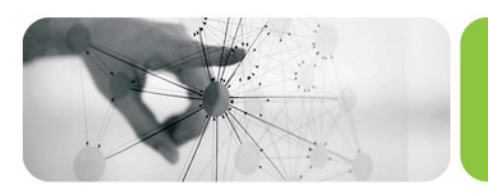

### FIS Profile - Bandhan

 $\dddot{=}$ is

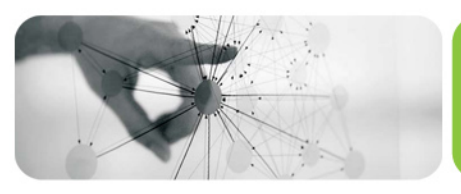

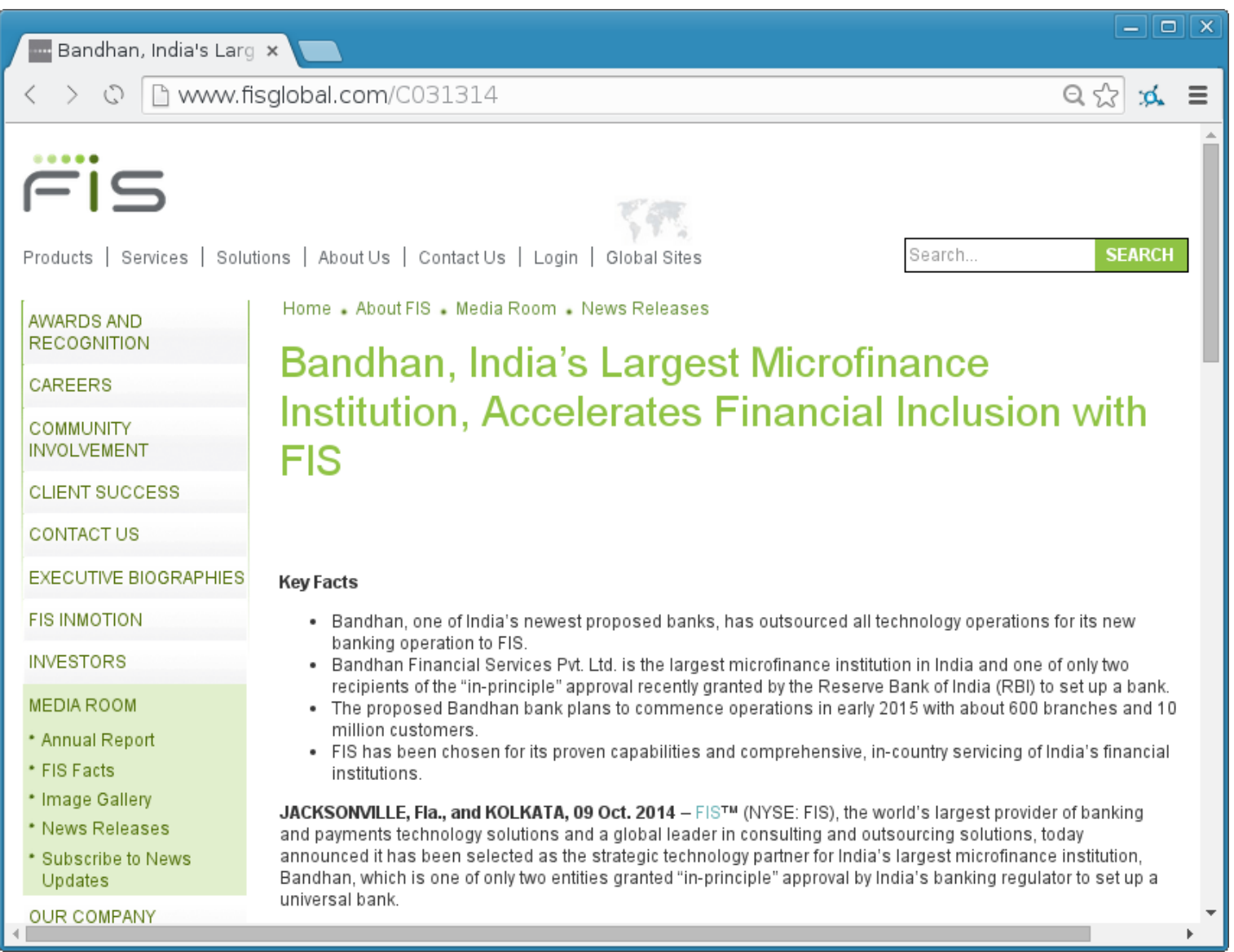

# EHS - Hakeem rollout

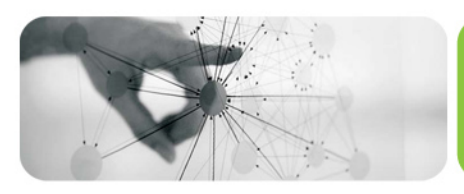

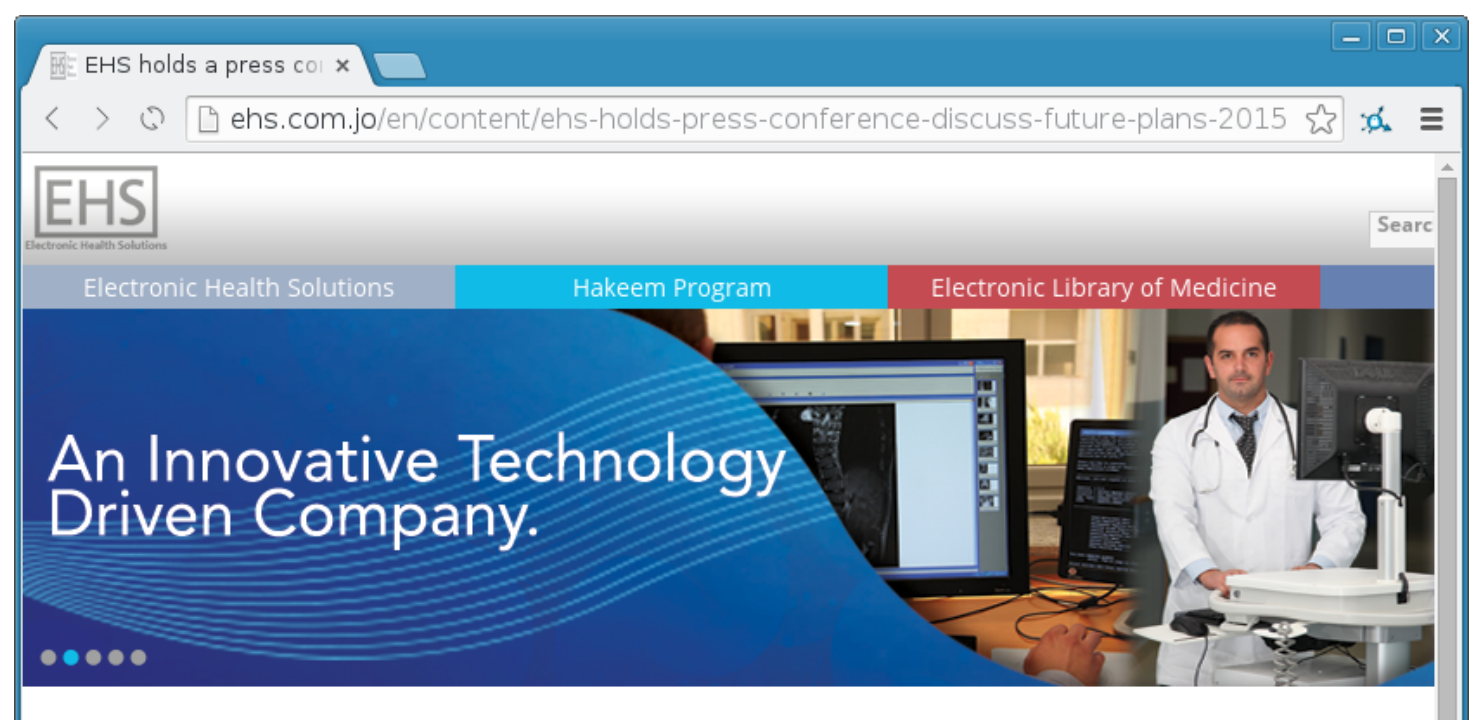

EHS holds a press conference to discuss future plans of 2015

#### Thursday, March 26, 2015

Amman - Electronic Health Solutions (EHS) has revealed that Hakeem program will automate 97 health institutes throughout Jordan by the end of year 2015, as declared by EHS's chairman Dr. Rami Farraj. Dr. Farraj stated in a press conference, which took place on March 26, 2015, that EHS is managing 4 main initiatives that utilize technology to reinforce the quality of health care services in the public sector. The initiatives include: Hakeem program, Electronic Library of Medicine "ELM", Hakeem Academy and the Jordanian Medical and Health Informatics Initiative that is currently under development.

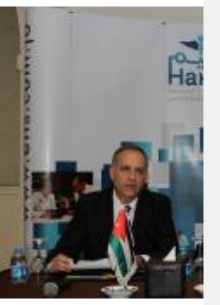

CEO Eng. Rami Adwan stated during the conference: Hakeem program commenced its automation process since

# EHS – Electronic Library of Medicine

 $00000$  $\overline{\blacksquare}$ 

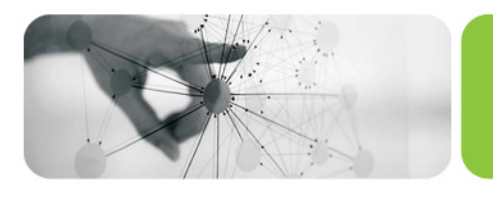

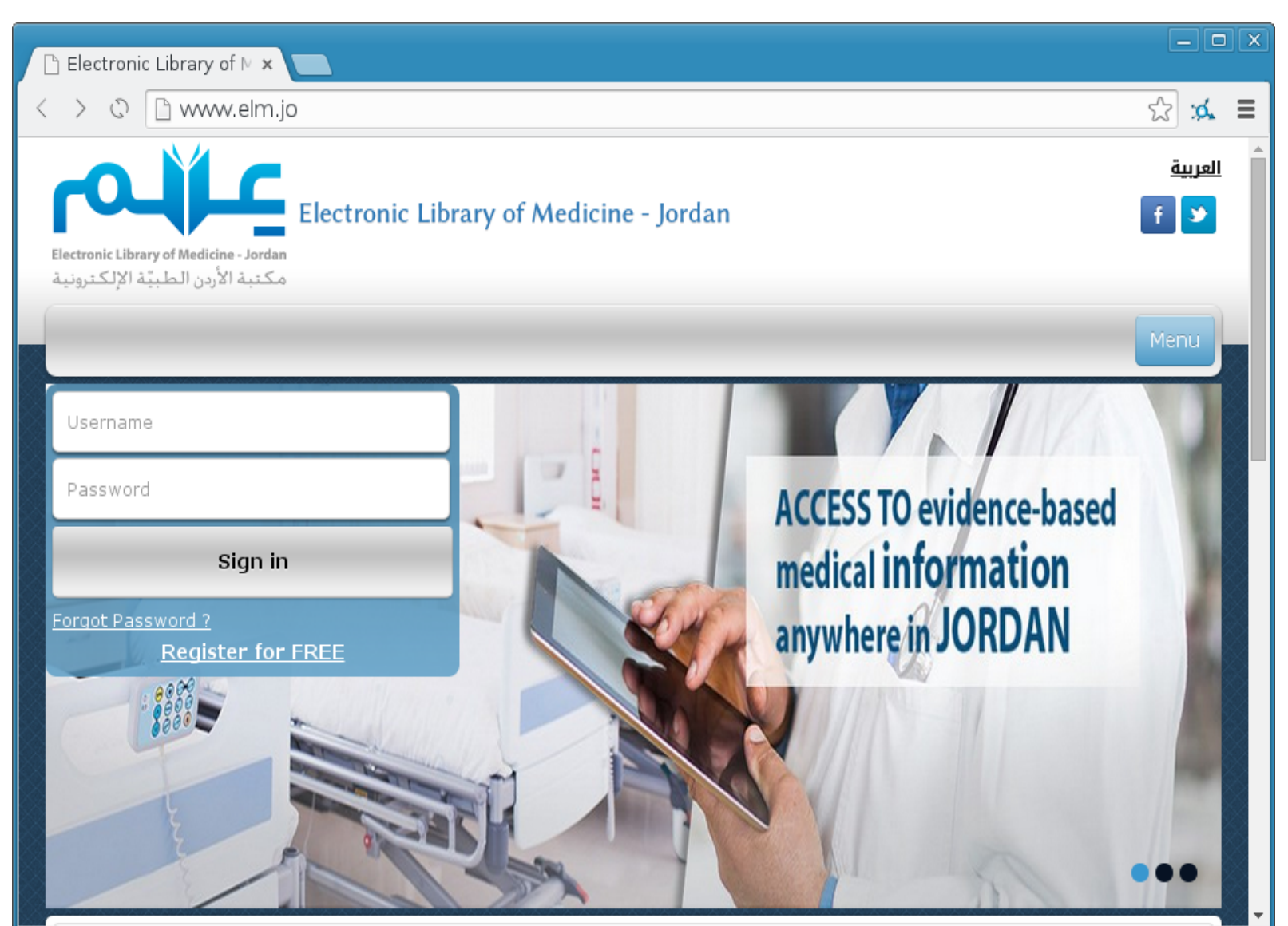

### Releases – V6.2-001

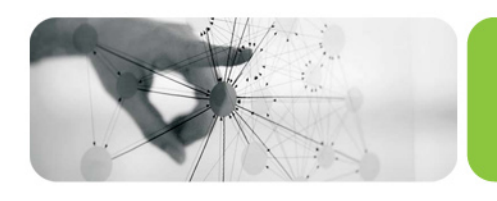

- Auto-relink now production grade
- Triggers can be used on global variables that span regions
- TLS support for SOCKET devices
- MUPIP LOAD automatically detects file format
- JOB parameter to pass local variable context
- VIEW "POOLLIMIT" to restrict "batch" processes to subset of global buffers to limit impact of interactive / online processes
- and more...

### Releases – V6.2-002

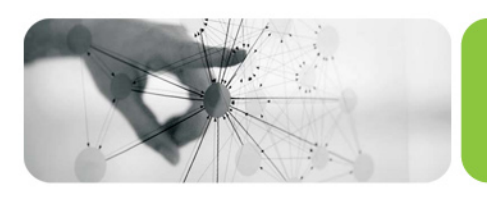

- Performance
	- Epoch tapers
	- \$ORDER(gvn,-1)
	- Improve efficiency under high contention conditions
	- Code size reduction that also improves performance

### • Enhancements

- \$ZUT & \$ZHOROLOG intrinsic special variables
- More TLS functionality
- \$gtm\_autorelink\_ctlmax
- VIEW "POOLLIMIT" considered production grade
- and more…

### Auto-relink

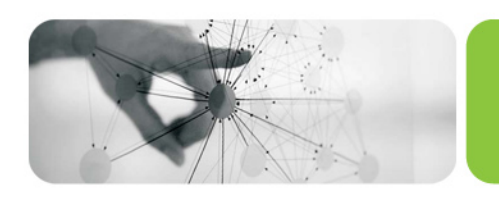

- Processes can "subscribe" to updates to automatically link & execute latest published versions of routines in directories
	- $-e.g., myApp/o<sup>*</sup>(myApp/r)$
	- Relink recursive to relink routines already on execution stack
- Other process can "publish" updates
	- Explicitly, e.g., ZRUPDATE "myApp/o/XYZ\*.m"
	- Implicitly, by linking from directory to which it has subscribed
- Notes
	- $-64$ -bit only  $-32$ -bit accepts  $*$  suffix for code compatibility
	- Auto-relinked object code is shared by all processes
	- Use hugepages to map shared memory segments
	- Please use it!
		- •Enabled by default in gtmprofile/gtm scripting

# Encrypted file, PIPE, FIFO IO

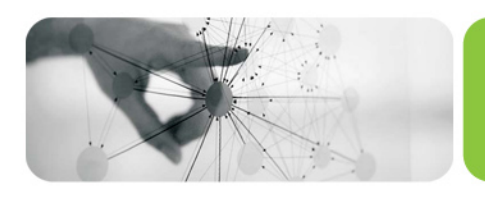

- Plugin architecture GT.M has no cryptographic software
	- Encryption plugin API significantly enhanced
	- Customized plugins must be reworked
- Protect data at rest other than in databases
- Keys identified in files section of configuration file pointed to by \$gtmcrypt\_config
- KEY / IKEY / OKEY & IV device parameters
	- Initialization vector (IV) exactly 16-bytes
	- SEEK not supported for encrypted files

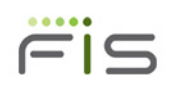

# Pass sockets between processes

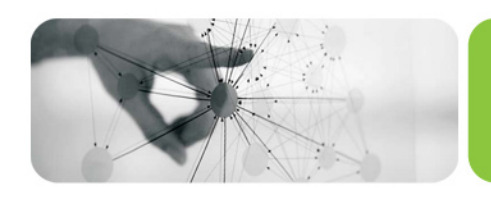

- Functionality for a client and a server to add additional TCP connections, e.g.,
	- Client & server have initial / existing connection, decide to add another
	- Server creates identifier (e.g., pid, or random number associated with pid in database) & shares with client
	- Client initiates new connection, e.g., through xinetd, to start intermediate process which communicates with client and receives identifier of server process
	- Intermediate process passes connection to server process
- With websockets and HTML5, good for creating rich user interfaces

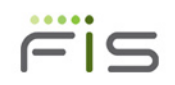

# It's about time

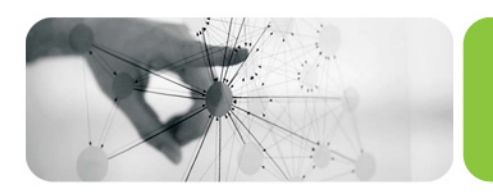

- \$ZUT microseconds since Jan 1, 1970 00:00:00 UTC
	- Timestamps comparable across systems and time zones

### • \$ZHOROLOG

- First two pieces are identical to \$HOROLOG
	- \$PIECE(\$ZHOROLOG,",",...) same as \$PIECE(\$HOROLOG,",",...)
- Third piece is microseconds within current second
- Fourth piece is offset of current timezone from UTC

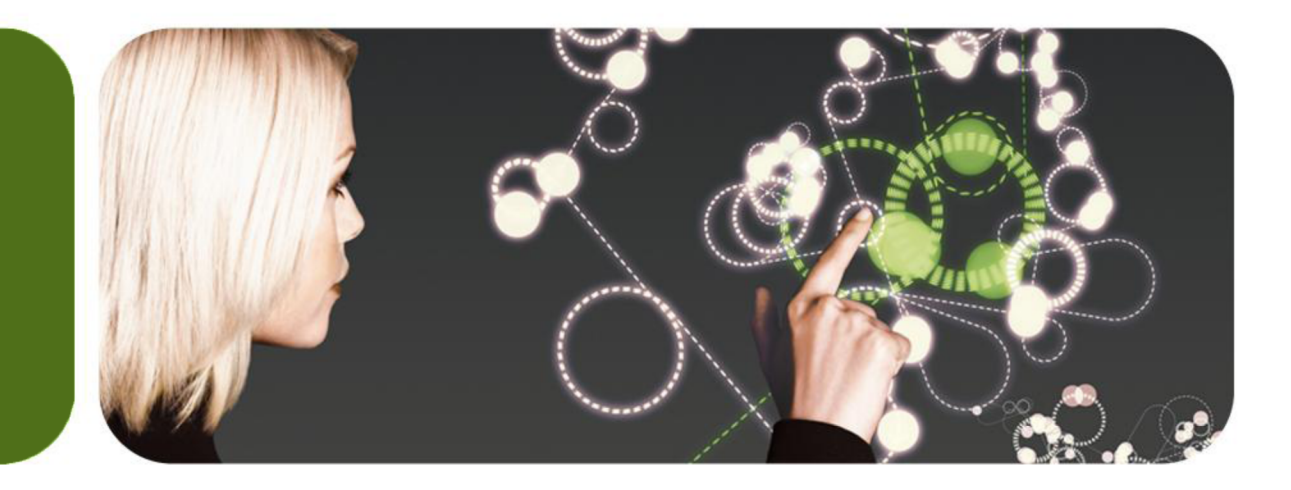

#### Thank You

K.S. Bhaskar [ks.bhaskar@fisglobal.com](mailto:ks.bhaskar@fisglobal.com) +1 (610) 578-4265

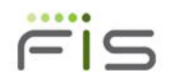